## **Document conventions**

IDERA documentation uses consistent conventions to help you identify items throughout the printed online library.

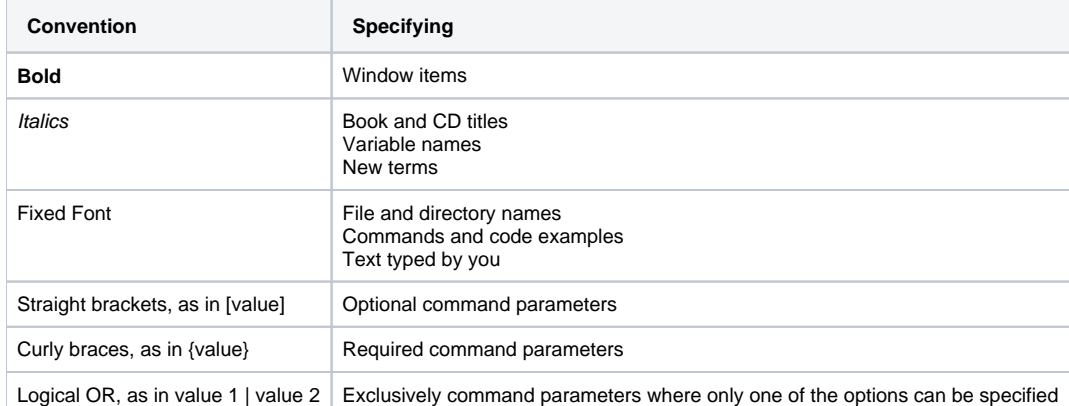

SQL Compliance Manager audits all activity on your server. [Learn more](https://www.idera.com/productssolutions/sqlserver/sqlcompliancemanager) > >

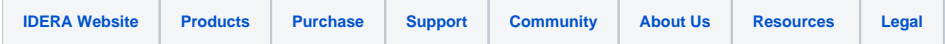